## **Task Assignment: E-print**

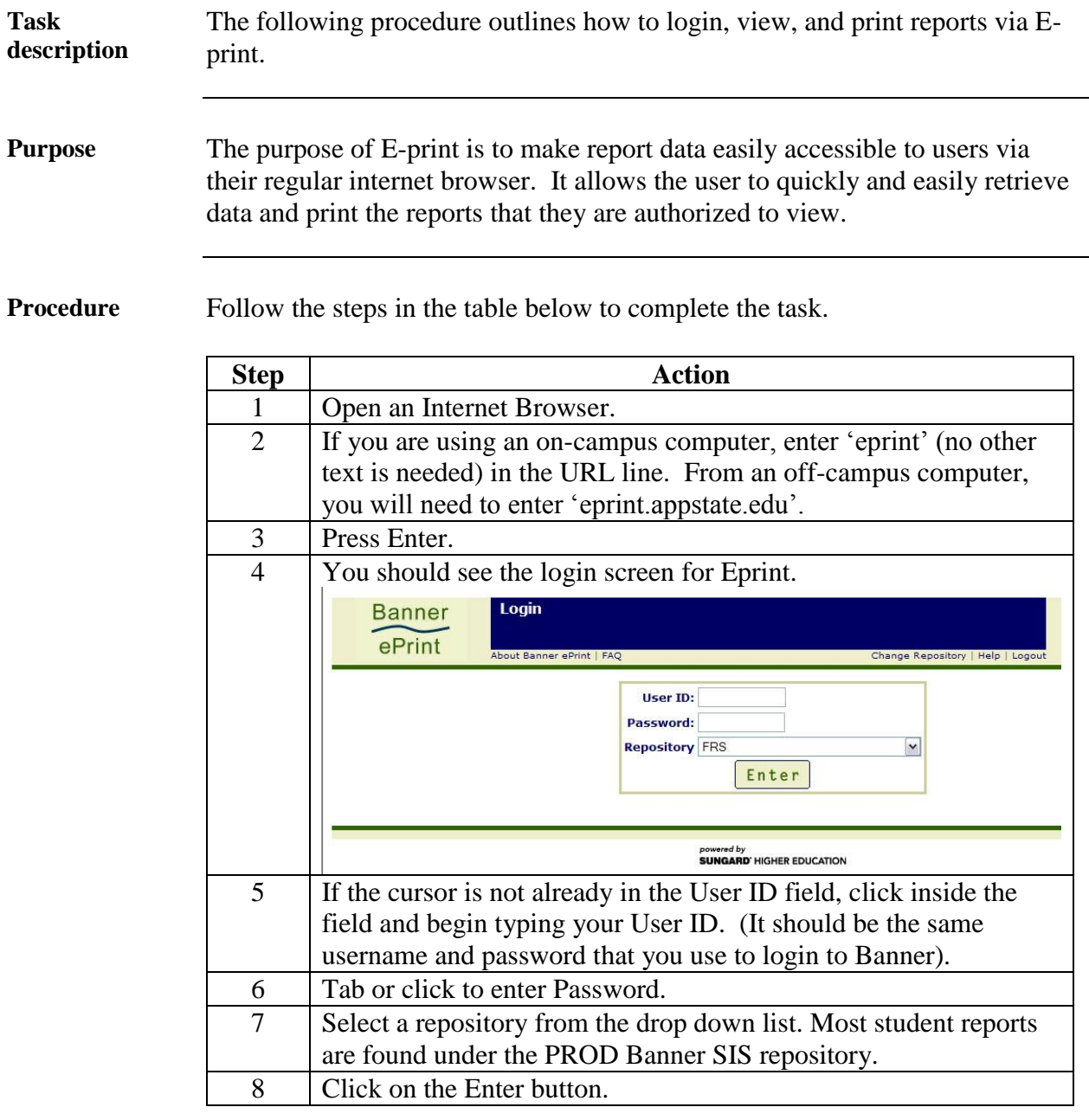

*Continued on next page*

## **Task Assignment: E-print, Continued**

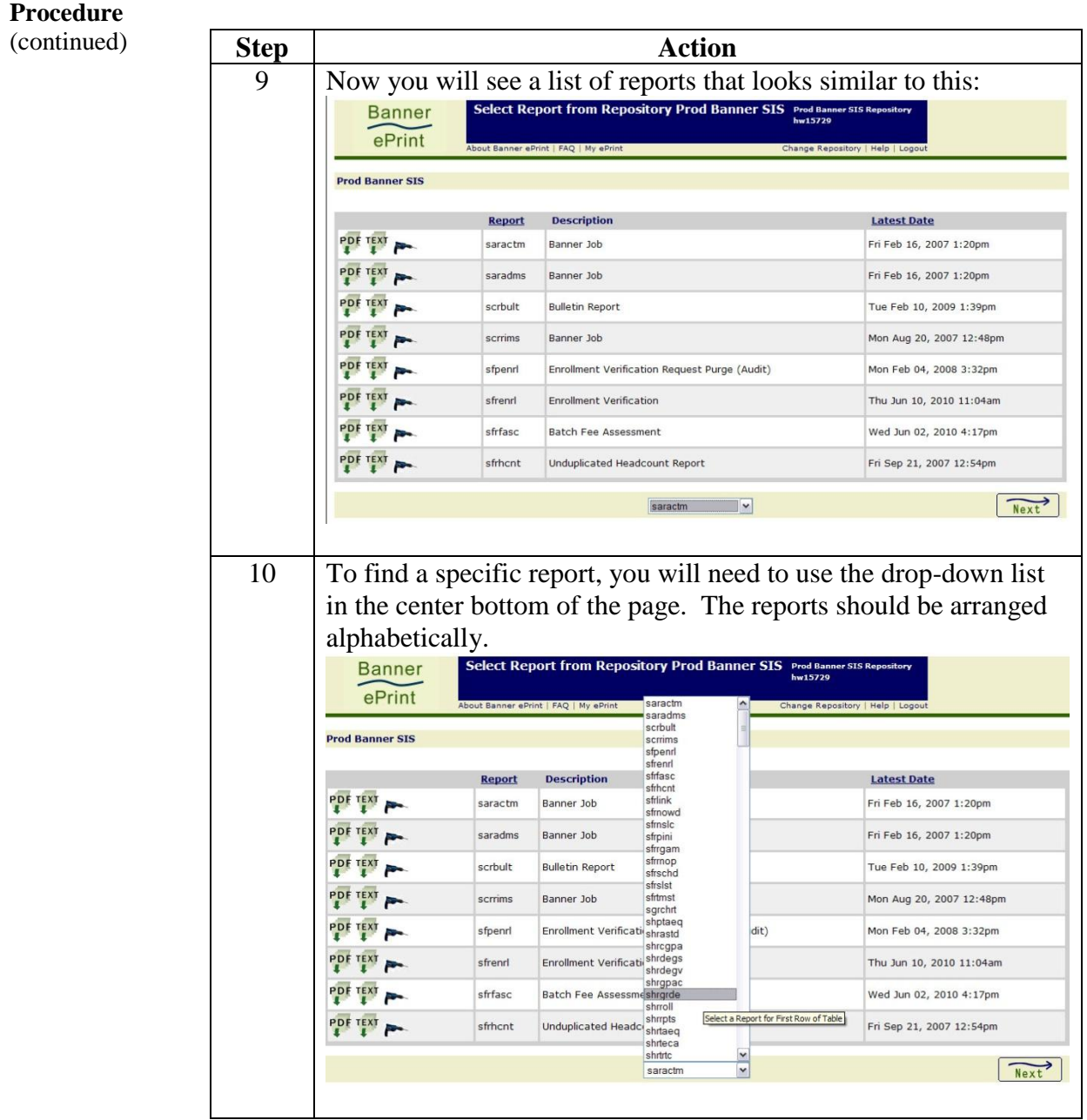

*Continued on next page*

## **Task Assignment: E-print, Continued**

**Procedure**

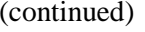

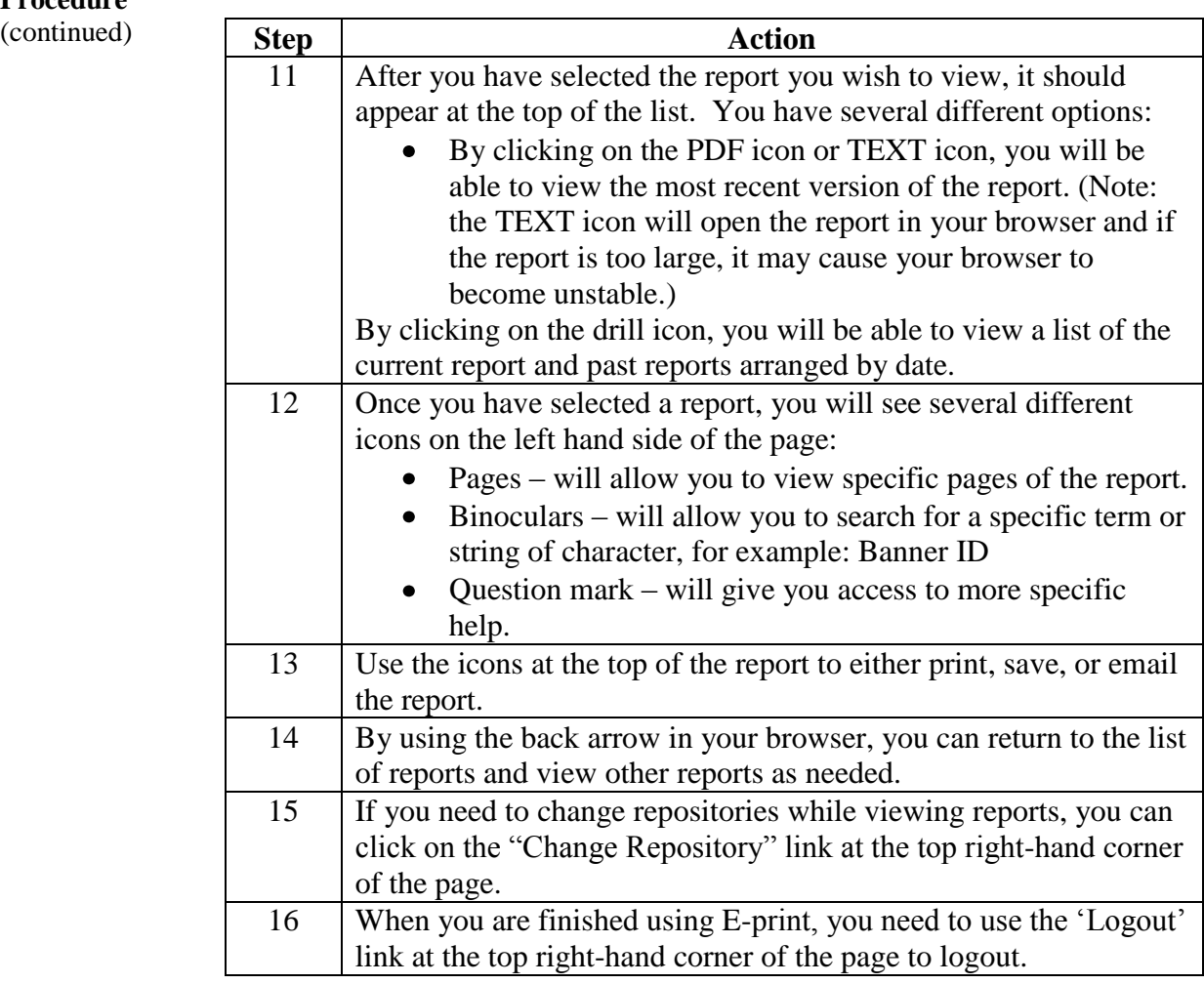